# **Supporting Notes for the Autonomous System Number Request Form**

Document ID: ripe-355 Date: October 2005 Obsoletes: ripe-335

This document contains instructions for LIRs on how to complete the ["Autonomous System Number Request Form](http://www.ripe.net/ripe/docs/asnrequestform.html)"

The instructions are based on the "[Autonomous System \(AS\) Number](http://www.ripe.net/ripe/docs/asn-assignment.html)  [Assignment Policies and Procedures](http://www.ripe.net/ripe/docs/asn-assignment.html)"

For an explanation on when an AS Number is needed, please see: ["Guidelines for Creation, Selection and Registration of an](ftp://ftp.ripe.net/rfc/rfc1930.txt)  [Autonomous System" \(RFC 1930\)](ftp://ftp.ripe.net/rfc/rfc1930.txt) 

For more information on language specifications, please see "[Routing Policy Specification Language \(RPSL\)" \(RFC 2622\)](ftp://ftp.ripe.net/rfc/rfc2622.txt)

- **General Information**
- **AS Number User**
- Address Space to be Announced
- Peering Contacts
- Database Template(s)
- **Insert Supplemental Comments**
- End of Request

#### **General Information**

#[GENERAL INFORMATION]# % % Please add your RegID. request-type: as-number form-version: 1.1 x-ncc-regid:

Please do not change the value of the "request-type" and "form-version" fields. Enter your Registry Identifier (RegID) in the "x-ncc-regid" field. RegIDs have the following format: <country code>.<name>.

If you do not know your RegID, please contact <ncc@ripe.net>.

## AS Number User

#[AS NUMBER USER]# % % Who will use the requested AS Number? legal-organisation-name: North SantaBank website-if-available: http://www.nsb.nn

Enter the legal name of the organisation that will use this AS Number in the " legal-organisation-name" field. If this organisation has a website, enter the URL in the "website-if-available" field. Otherwise, enter "none" in this field.

#### Address Space to be Announced

#[ADDRESS SPACE TO BE ANNOUNCED]#

%

% Which address prefix will originate from the new AS Number?

prefix: 192.0.2.0/24

% If the address assignment is waiting for approval, please

% include the ticket number of the request below.

pending-ticket-ID:

You must include either an address prefix or a pending RIPE NCC ticket number (for example, NCC#xxxxxxxx).

Please specify address prefixes using slash notation (for example, x.x.x.x/xx). The address space must be a valid assignment to the organisation that will use the AS number.

#### Peering Contacts

#[PEERING CONTACTS]#

%

% Please list the e-mail contact addresses of peering

% partners for the requested AS Number.

peering: noddy@grottoinvestments.nn

peering: [mary@northernbanking.nn](mailto:mary@northernbanking.nn)

You must list the email addresses of at least two peering partners in the "peering:" fields. You can repeat the "peering:" field as many times as needed.

# Database Template(s)

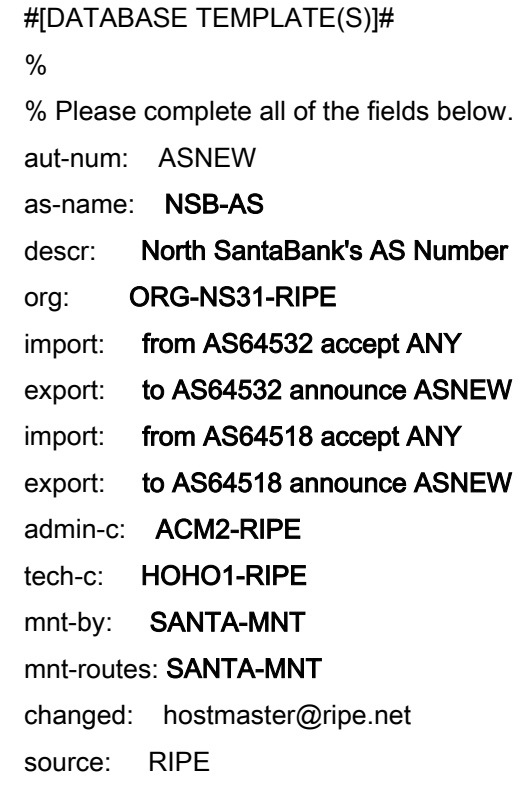

The "aut-num" field must be ASNEW as we (RIPE NCC) will choose the AS number.

The "as-name" should be a short name associated with the Autonomous System. We recommend that the name reflects the name of the organisation that will use the AS Number.

Enter a short description of the Autonomous System in the "descr" field. Enter the org-ID of the AS Number user's organisation object in the "org" field. The " import:" and "export:" fields should contain the complete routing policy. Both fields may be repeated as many times as needed.

Basic syntax entries are as follows:

import: from <peer1> accept <filter> export: to <peer1> announce <filter> import: from <peer2> accept <filter> export: to <peer2> announce <filter>

For further details of language specifications, please refer to RFC 2622.

The nic-handle of the role or person object in the "admin-c" field should reflect someone who is administratively responsible for the network.

The nic-handle of the role or person object in the "tech-c" field should reflect someone who has technical knowledge of the network.

The "mnt-by" field shows which maintainer authenticates object updates. The "mnt-routes" field shows which maintainer authenticates the creation of route objects.

You can put the LIR's or AS Number User's maintainers in the "mnt-by" and "mnt-routes" fields.

The RIPE Database must contain all of the objects that you use.

The "changed" field must be [hostmaster@ripe.net .](mailto:hostmaster@ripe.net)

The "source" field must be RIPE .

## Insert Supplemental Comments

#[INSERT SUPPLEMENTAL COMMENTS]#

%

% Please add more information if you think it will help

% us understand this request.

Our peering agreements are provisional and will be confirmed when the new AS Number is assigned.

You can use this space for additional information that you think will be helpful for us when we evaluate your request.

# End of Request

#[END of REQUEST]# Best Regards, Jan Janssen, Bluelight Admin

Please write your full name below the " #[END of REQUEST]# " header.